# application

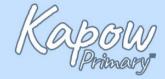

### camera angle

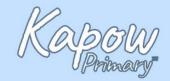

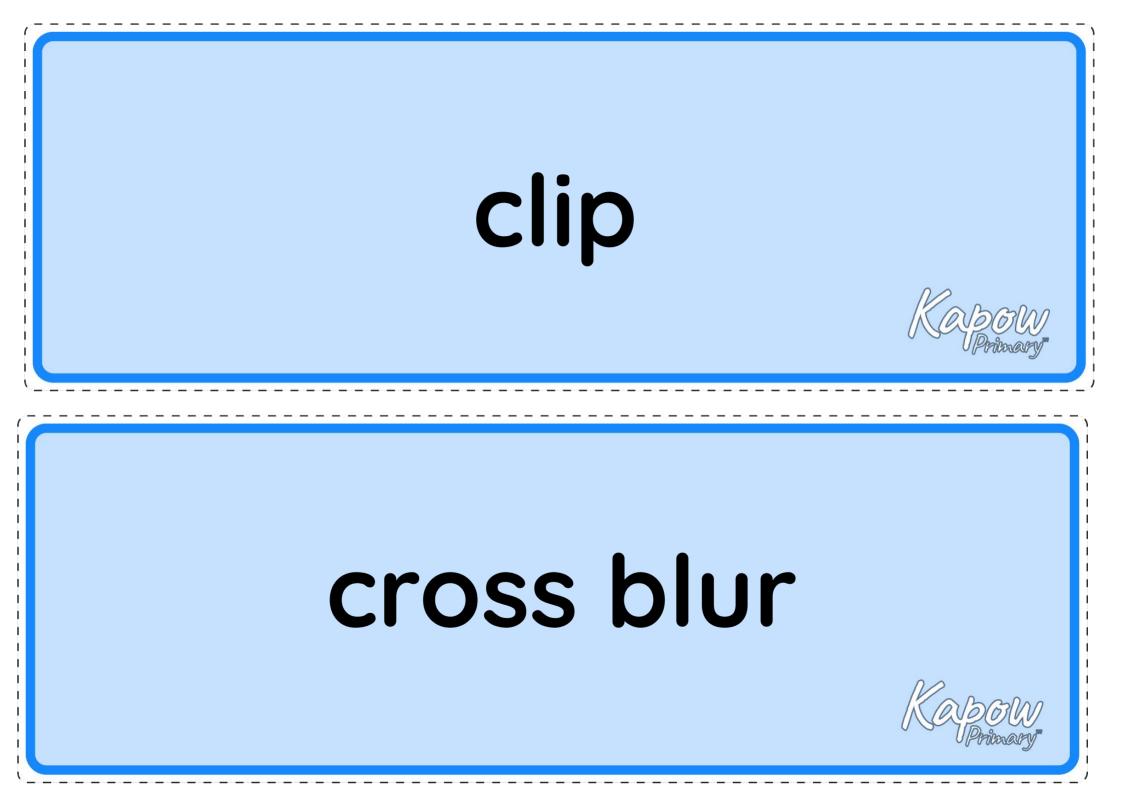

#### crossfade

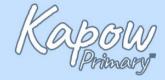

#### cross zoom

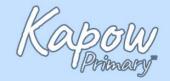

### desktop

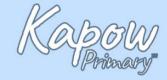

### digital device

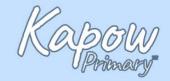

# dip to black

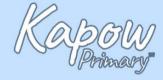

#### directional wipe

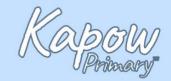

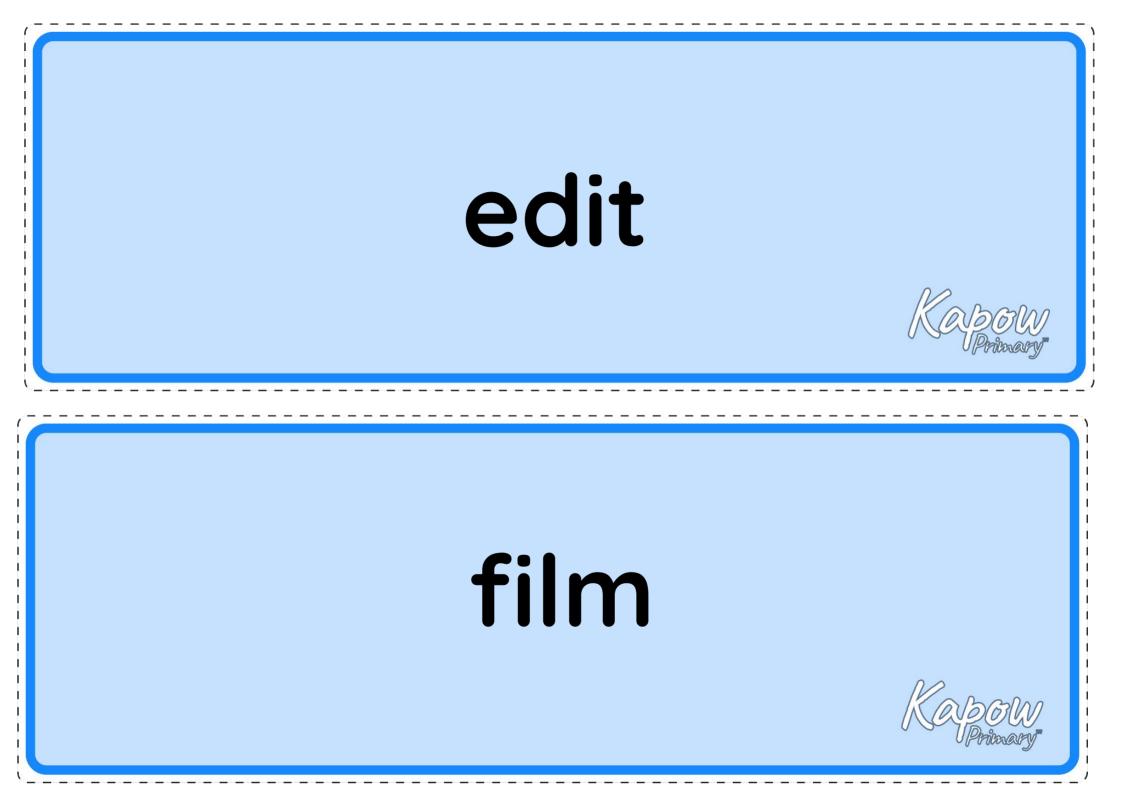

# film editing software

# graphics

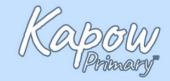

# import

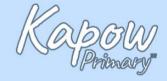

### key events

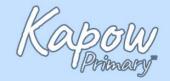

# laptop

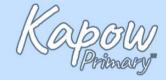

#### music

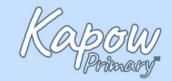

# photo

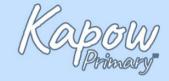

### plan

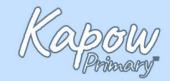

### recording

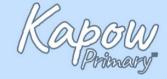

#### sound effects

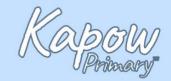

# storyboard

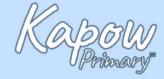

#### time code

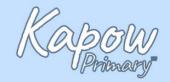

#### trailer

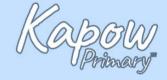

#### transition

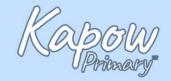

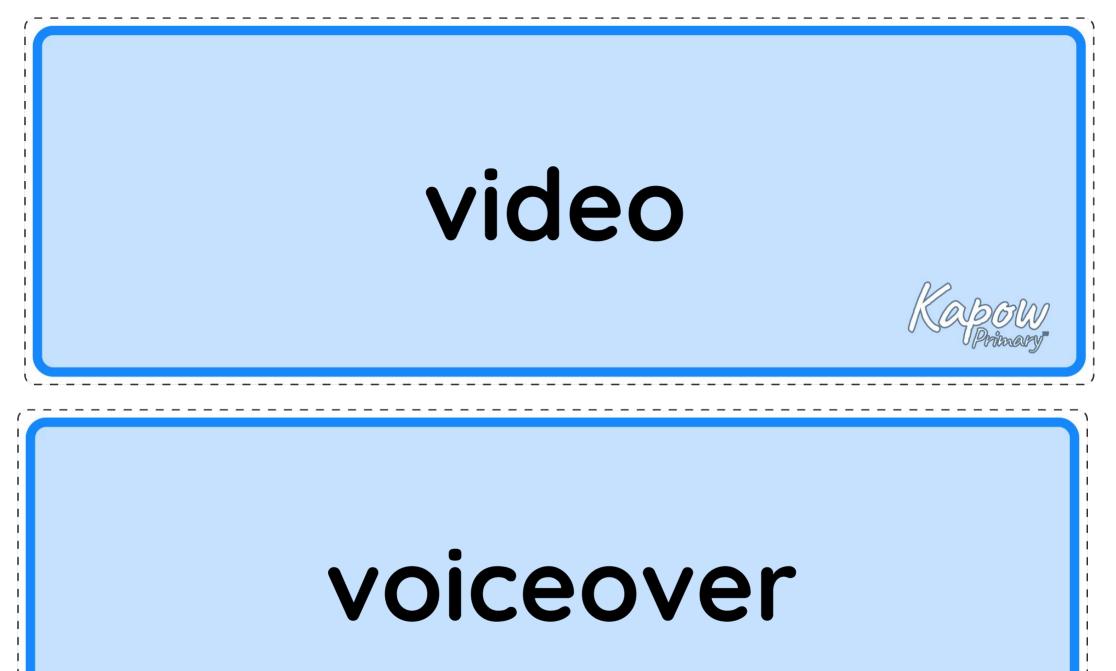

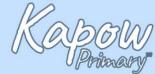

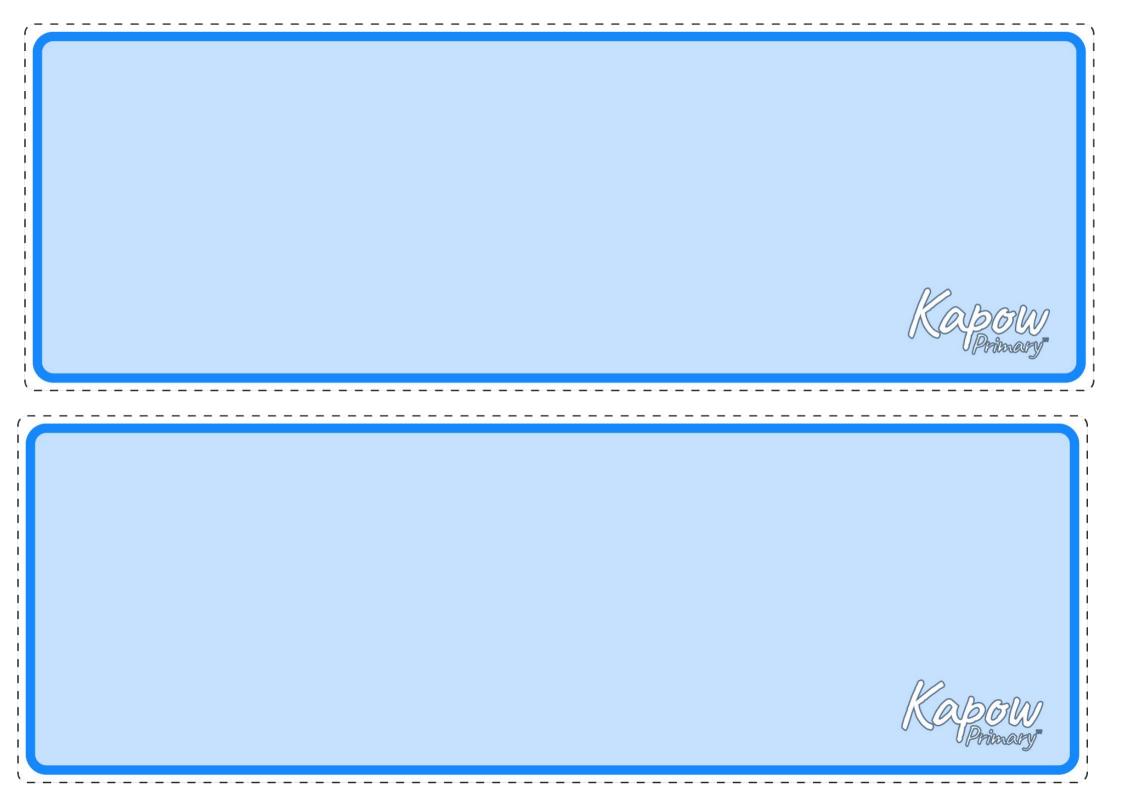